# Richtlinien für die Erstellung von Abschlussarbeiten

## Allgemeines

Für die Formalien (Anmeldung, Bearbeitungsdauer, Themenrückgabe, Abgabe, Kolloquium, Beurteilung etc.) wird auf die entsprechenden §§ der jeweiligen PO´en verwiesen. Bei Unklarheiten ist im Zweifel das Prüfungsamt der Ansprechpartner.

#### Aufbau der Arbeit

- > Deckblatt
- $\triangleright$  Inhaltsverzeichnis
- Ggf. Abbildungsverzeichnis
- Abkürzungsverzeichnis
- > Textteil
- Literaturverzeichnis
- $\triangleright$  Ggf. Anlagen
- Eidesstattliche Erklärung.

### Deckblatt

- Fachhochschule Koblenz
- $\triangleright$  RheinAhrCampus Remagen
- Fachbereich Betriebs- und Sozialwirtschaft
- $\triangleright$  Studiengang:  $(...)$
- $\triangleright$  Thema:  $\overline{(\dots)}$
- Erstgutachter: (Name)
- $\triangleright$  Zweitgutachter: (Name)
- Vorgelegt von: (Name, Anschrift)
- $\triangleright$  Remagen, den: (Tag der Abgabe).

#### Inhaltsverzeichnis

- $\triangleright$  Hierarchische Gliederung des Textes
- $\triangleright$  Vorschlag: z.B.
	- 1. 1.1. 1.1.1. oder
	- $\begin{bmatrix} 1 & 1 \end{bmatrix}$  a) usw.
- Rechtsbündige Auflistung der jeweils zugehörigen Seitenzahl (Beginn des jew. Abschnitts)
- Über- und untergeordnete Gliederungspunkte dürfen nicht identisch sein
- Eine tiefe Gliederung (mit mehreren Gliederungsebenen) deutet i.d.R. auf eine eingehende Auseinandersetzung mit der Thematik hin.

#### Abbildungsverzeichnis

 Chronologische Auflistung der im Textteil dargestellten Abbildungen mit laufender Numerierung und Titel der Abbildung, ggf. auch zugehöriger Seitenzahl im Text.

#### Abkürzungsverzeichnis

- Alphabetische Auflistung der im Textteil verwendeten Abkürzungen mit Erläuterung (vollständiger Ausschreibung), insbesondere
- Allgemein-sprachliche Abkürzungen (wie i.d.R, i.S.d., etc., usw.)
- Gesetzestexte (wie HGB, AktG, EStG usw.)
- Zeitschriften (wie BB, DB, DStR usw.)
- $\triangleright$  Keine Phantasie-Abkürzungen!

# **Textteil**

- $\triangleright$  Maximalumfang ca. 50 70 Seiten (BA) bzw. 70 90 Seiten (MA), darüber hinaus nur nach Absprache, darunter i.d.R. Negativmerkmal
- Format: übliche Schriftart (z.B. Arial, Times Roman), Schriftgrad 11, 1 1/2-zeilig, Blocksatz
- $\triangleright$  Silbentrennung vornehmen
- Seitenränder oben/links/unten/rechts je 3 cm.
- $\triangleright$  Seitennumerierung fortlaufend (beginnend auf Seite 1 des Textteils; vorherige Teile nicht numeriert, allenfalls gesondert z.B. mit römischen Ziffern ), in Kopfzeile, zentriert
- Eine Seitennumerierung erfolgt nur für den Textteil
- Fußnoten: am Fuß einer jeden Seite, Numerierung fortlaufend über gesamten Text, dieselbe Schriftart wie Text, Schriftgrad 9, 1-zeilig, Blocksatz.

#### Zitierweise

- Sinngemäß oder wörtlich aus Quellen entnommenes Gedankengut ist als solches durch Zitate kenntlich zu machen
- Dies gilt auch für elektronische Medien als Quellen
- Andernfalls liegt ein Täuschungsversuch vor, dessen Ahndung bis zum Nichtbestehen der Arbeit reichen kann
- Es sind direkte Zitate (wörtliche Übernahme) und indirekte Zitats (sinngemäße Übernahme) zu unterscheiden
- Nur direkte Zitate werden mit Anführungszeichen kenntlich gemacht
- Es ist folgendermaßen zu zitieren: Name, Vorname: Titel, Auflage, Erscheinungsort und -jahr, Seite (Bücher); oder Name, Vorname: Titel, in: Zeitschrift, Jahr, Heft-Nr., Seite (Zeitschrift)
- Es ist die genaue Seitenzahl des Zitats anzugeben, nicht nur der Beginn des Artikels oder das ganze Buch, so dass eine Überprüfung des Zitats für den Gutachter ohne weiteres möglich ist.
- $\triangleright$  Kurzzitate sind möglich: Vgl.  $(\dots)$ , a.a.O. oder vgl. ebenda.
- $\triangleright$  Bei Entnahme aus dem Internet ist die vollständige Seite, nicht nur die Homepage anzugeben.
- > Nicht zitierfähig sind Mitschriften, Skripte u.dgl.
- Vgl. auch Duden: Die schriftliche Arbeit, 3. Aufl., Mannheim 2001 (ISBN 3-411-04233-8).

## Anlagen

- Hier erscheinen Tabellen, Graphiken, statistisches Material, Fragebögen, Checklisten, EDV-Masken und dgl., die zur Rückverfolgung der Gewinnung der textlichen Aussagen notwendig sind, deren Übernahme in den Textteil aber die Klarheit und Übersichtlichkeit der Lektüre beeinträchtigen würden
- $\geq 1$ .d.R. nur bei statistisch-empirischen oder praktischen Arbeiten relevant
- Anlagen zählen nicht in die Seitenvorgabe für den Textteil ein.

#### Literaturverzeichnis

- Alphabetische Auflistung aller im Fußnotenapparat verwendeten Quellen mit Nachnamen des Autors als Ordnungskriterium (notwendige Angaben vgl. unter Zitierweise)
- $\triangleright$  Nicht zitierte Quellen sind nicht anzugeben
- Vollständige Ausschreibung aller Quellen, keine Kurzzitate.

## Eidesstattliche Erklärung

"Ich versichere an Eides statt, dass ich die beiliegende [Diplomarbeit/Bachelorthesis/Masterthesis] selbständig und ohne fremde Hilfe verfaßt, andere als die angegebenen Quellen und Hilfsmittel nicht benutzt und die den benutzten Quellen wörtlich oder inhaltlich entnommenen Stellen als solche kenntlich gemacht habe."

Remagen, den ( ... ) (Unterschrift)

Bei Kollektivarbeiten zusätzlich:

```
"Wir erklären an Eides statt: (...)
Die Abschnitte ( ... ) und die Anlagen ( ... ) wurden von ( ... ) angefertigt; 
die Abschnitte ( ... ) und die Anlagen ( ... ) wurden von ( ... ) angefertigt; ( ... ) 
Die Abschnitte ( ... ) und die Anlagen ( ... ) wurden gemeinsam angefertigt.
```
Remagen, den ( ... ) (Unterschrift).

#### Weitere Hinweise

- Die Arbeit ist PC-gestützt zu erstellen.
- Die Arbeit ist in gebundener Form in 3 Exemplaren beim Prüfungsamt einzureichen.
- Die Arbeit ist gemäß geltender Rechtschreibung und Zeichensetzung zu verfassen.
- Verstöße gegen die Rechtschreibungs- und Zeichensetzungsregeln in wesentlichem Umfang können -entsprechend der geltenden Rechtsprechung zu Hochschulprüfungen - zur Abwertung der Beurteilung der Arbeit führen!
- $\triangleright$  Bitte beachten Sie auch die unter "http://leitfaden.myrac.de" hinterlegten ausführlichen Hinweise zum wissenschaftlichen Arbeiten.
- $\triangleright$  Bei Unklarheiten jedweder Art sprechen Sie mich bitte an!!

## Die 10 Schritte einer "sehr guten" Abschlussarbeit/Thesis:

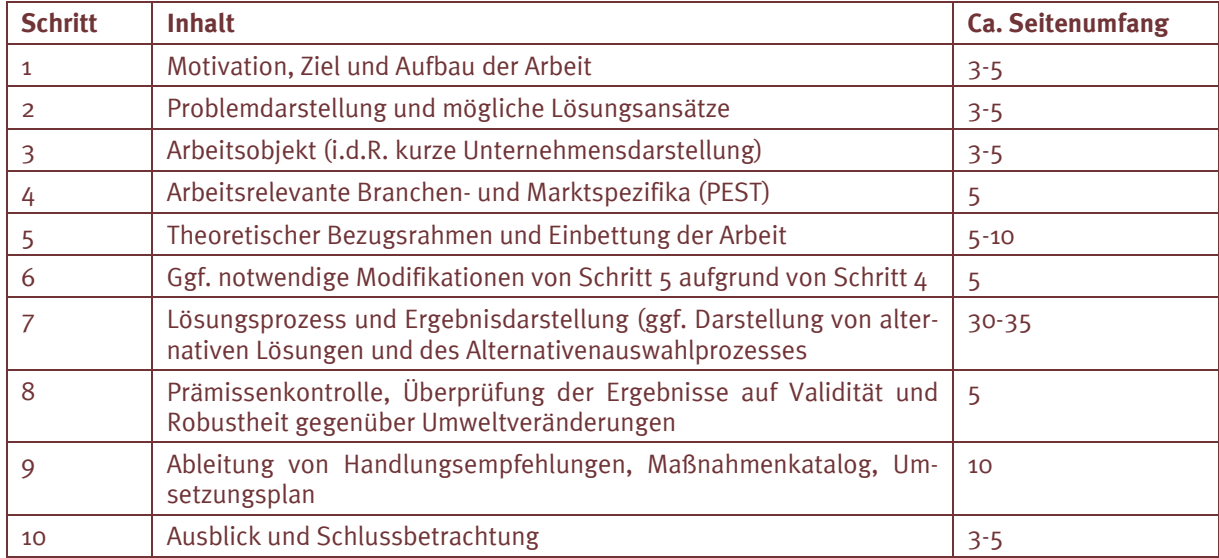

Die angegebenen Seitenzahlen summieren sich auf ca. 85; dies indiziert den planmäßigen Umfang einer Diplomarbeit/Masterthesis.

Für eine Bachelorthesis reduziert sich der Umfang auf ca. 60 Seiten; entsprechend verringert sich der Seitenumfang der einzelnen Abschnitte.

# Die 8 Grundregeln einer "sehr guten" Präsentation:

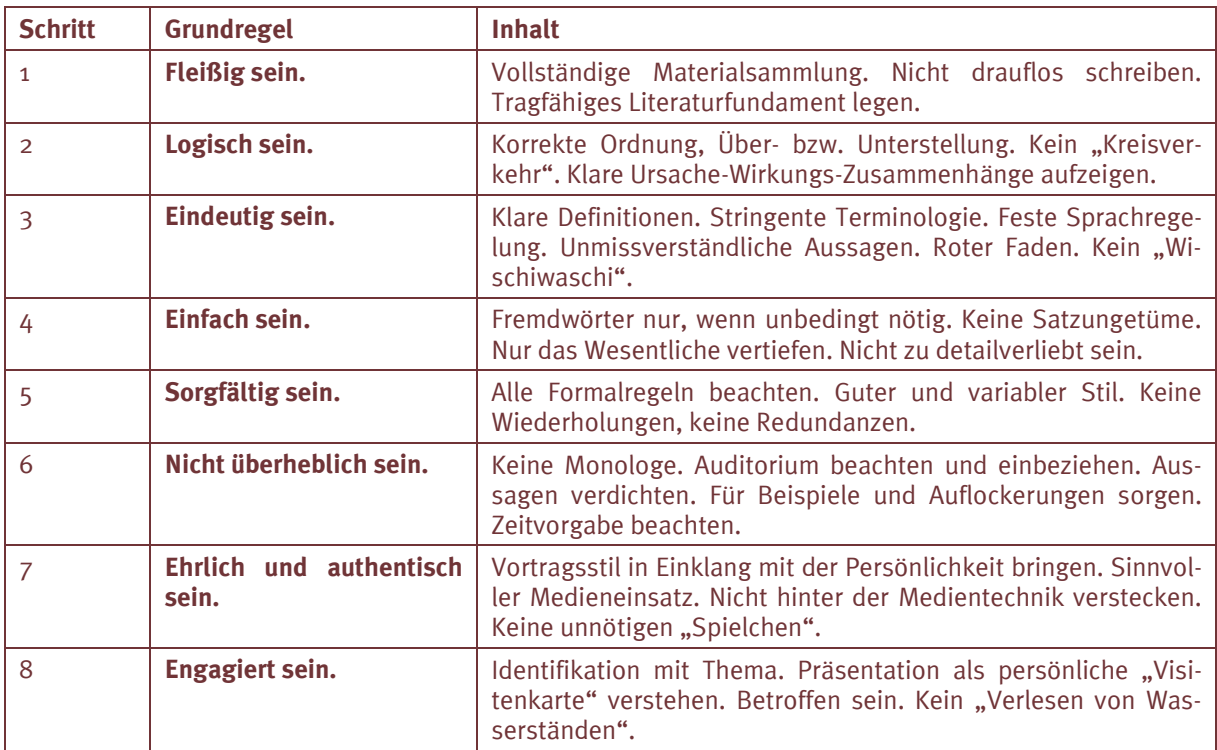